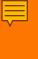

# Interlinking Articles & Data in the Article of the Future

Bethan Keall, Publishing Director Earth & Energy, Elsevier

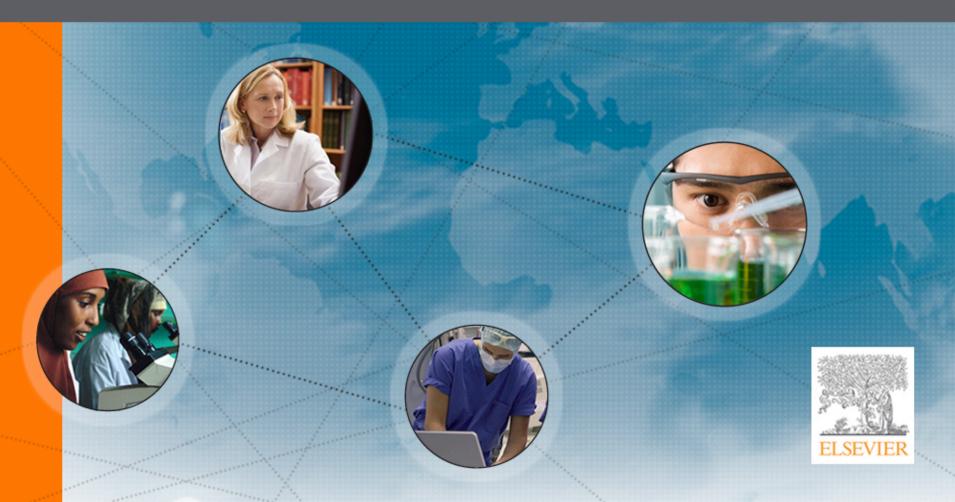

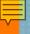

#### The Article of the Future

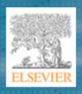

An innovative, new article format that aims to provide an optimal platform for the dissemination of scientific research in the digital age

<u>Presentation</u>: Offering an optimal online browsing and reading experience

 <u>Content</u>: Support authors to share a wider range of research output – data, digital maps, computer code, multimedia files, etc.

Context: Connecting the online article to trusted scientific resources, e.g. data

repositories

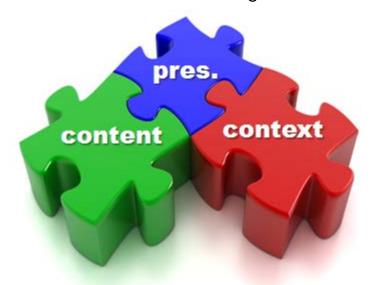

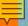

# The Article of the Future: 3-pane format

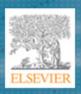

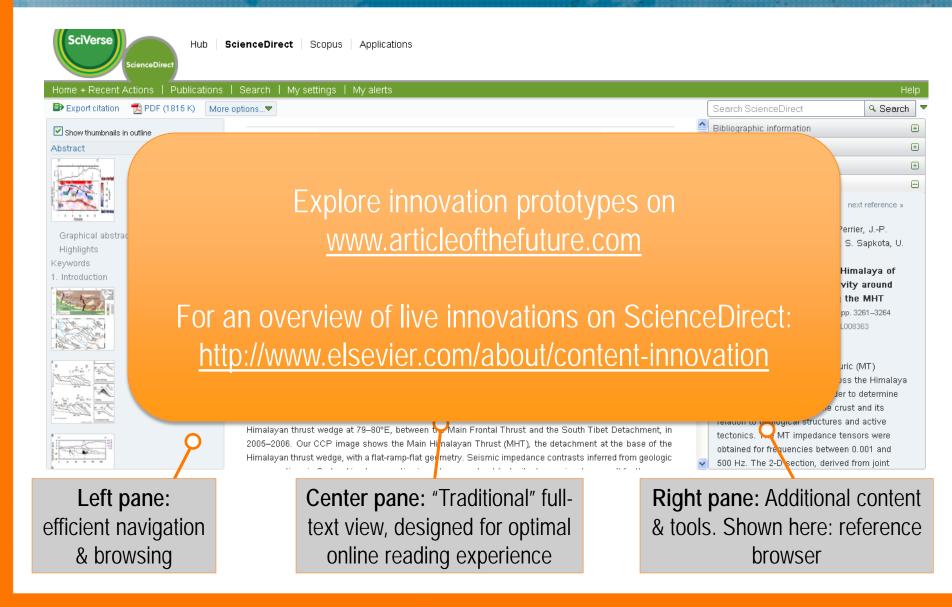

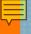

## Interactive (Google) Maps

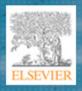

#### Turning a static image into a rich, interactive source of information

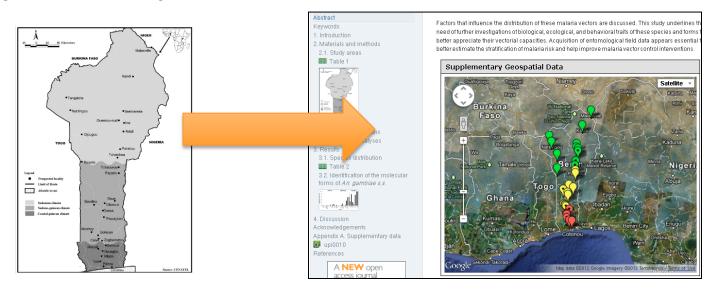

- Present research findings in an more valuable, interactive way
- Help readers find and understand data in the context of the article
- Download data for validation & re-use of data
- Available for 100+ journals

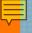

### Interactive MATLAB figure viewer

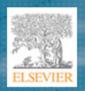

#### Making plots more valuable for research

- Explore figures interactively zoom, rotate, etc.
- Download underlying data to enable validation & re-use
- Works with author-provided .FIG files exported from MATLAB
- Currently available for 5 journals

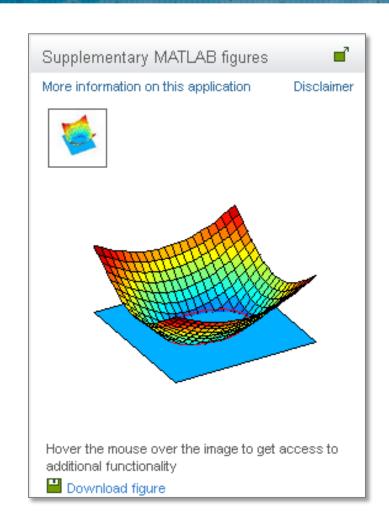

See http://www.elsevier.com/matlab

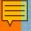

#### Interactive Viewer for 3D Molecular Models

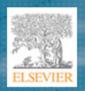

- Author-provided models (PDB, PSE, MOL/MOL2 format)
- Fully 3D enlarge in canvas
- Real-time user interaction
- Supports all major browsers and mobile devices (without additional plug-ins)
- Huge files: 100s of MBs
- Completely new inflow process
- External developer: Kitware
- Display modes: "ribbon" and "balls & sticks"
- Anaglyph stereo vision
- 8 participating journals

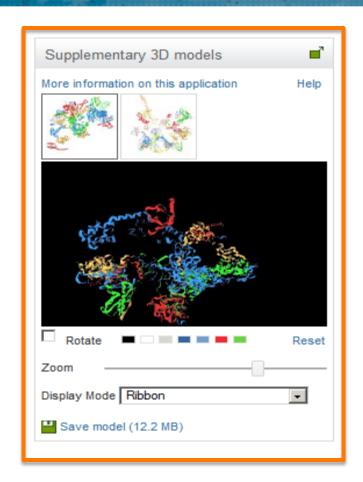

http://dx.doi.org/10.1016/j.jmb.2012.11.040 http://dx.doi.org/10.1016/j.str.2012.10.007

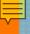

#### AudioSlides

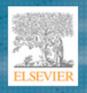

#### Authors explain their paper in their own words

- 5-minute, webcast-style presentations by the author
- Slides + voice-over recordings
- Helps readers to get unique insights into research in an attractive format
- Shown next to the article on ScienceDirect
- Online authoring tool developed by Elsevier

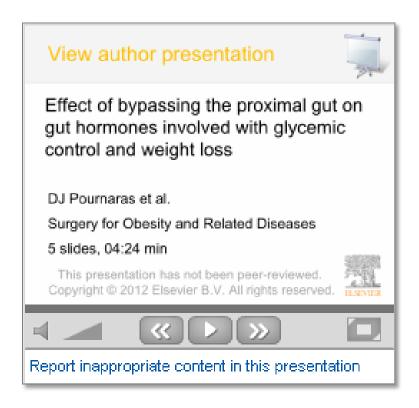

See <a href="http://www.elsevier.com/audioslides">http://www.elsevier.com/audioslides</a>

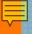

# Interlinking Data and Articles

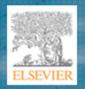

#### Data is important, but hard to access

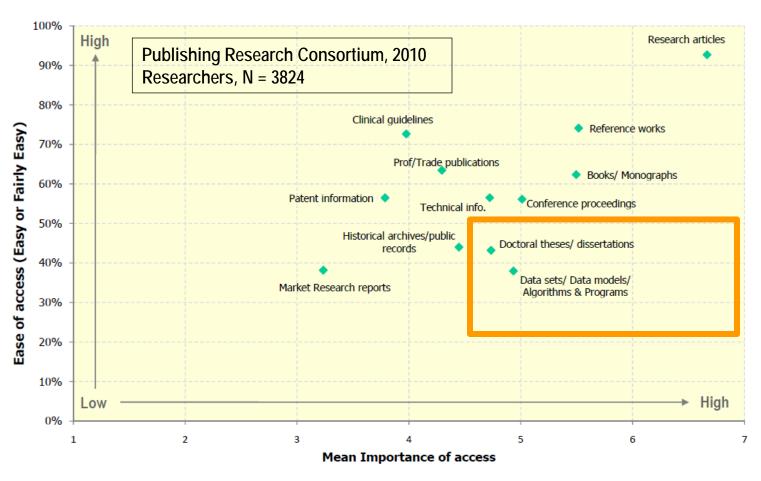

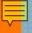

# Interlinking Data and Articles

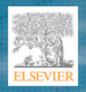

Question: Where would you be willing to submit your research data?

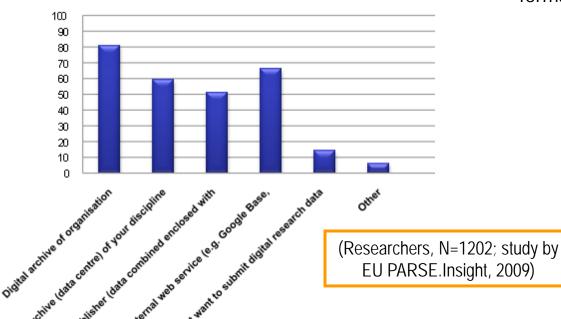

Question: Do you think it is useful to link underlying research data with formal literature?

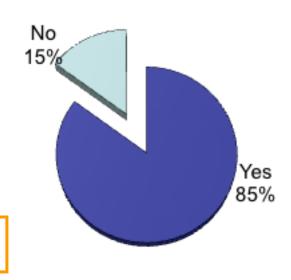

Researchers believe it is useful to link articles and data

Researchers prefer digital archives

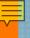

# Interlinking Data and Articles

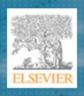

- There is value in connecting Data and Articles:
  - Increase visibility, discoverability, and usage
  - Provide context, avoid misinterpretation and incorrect usage
- Collaboration between Publishers and Data Repositories:
  - Ensure long-term availability of useful content and context
  - Coordinate submission process / deposit mechanism

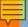

### Linking through accession numbers

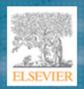

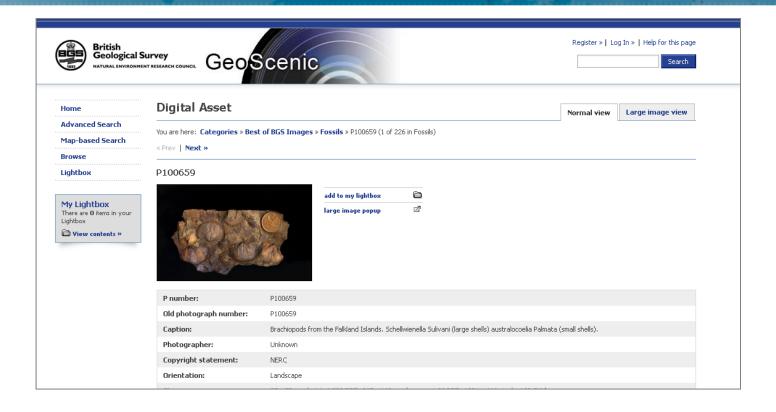

- Hyperlinked GeoScenic Accession Numbers in the article main text (e.g. "GeoScenic: P100659") – tagged by authors
- Available for all Elsevier geology journals

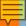

### Linking through database banners

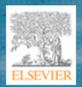

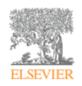

#### Journal of Volcanology and Geothermal Research

Volume 177, Issue 2, 25 October 2008, Pages 457-484

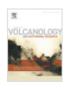

#### Growth of complex sheeted zones during recycling of older magmatic units into younger: Sawmill Canyon area, Tuolumne batholith, Sierra Nevada, California

Scott R. Paterson» 🏝 🍑 Jiří Žákb 🤄 Vojtěch Janoušek 🕬

- Department of Earth Sciences, University of Southern California, Los Angeles, CA 90089-0740, USA
- Institute of Geology and Paleontology, Faculty of Science, Charles University, Albertov 6, Prague, 128 43, Czech Republic
- Czech Geological Survey, Klárov 3, Prague, 118 21, Czech Republic
- Institute of Petrology and Structural Geology, Faculty of Science, Charles University, Albertov 6, Prague, 128 43, Czech Republic

http://dx.doi.org/10.1016/j.jvolgeores.2008.06.024, How to Cite or Link Using DOI

Permissions & Reprints

#### Abstract

In Sawmill Canyon, located near the eastern margin of the Tuolumne batholith, central Sierra Nevada, California, a series of petrologically and structurally complex, magmatic sheeted zones intrude older

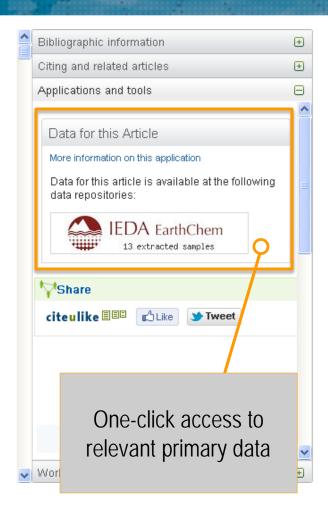

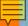

## Data integration & visualization apps

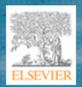

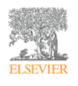

#### Marine Geology

Volume 204, Issues 1-2, 28 February 2004, Pages 43-57.

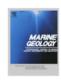

Calcium carbonate corrosiveness in the South Atlantic during the Last Glacial Maximum as inferred from changes in the preservation of *Globigerina bulloides*: A proxy to determine deep-water circulation patterns?

A.N.A Volbers 🏝 🍑, R Henrich

University of Bremen, Faculty of Geosciences, Department of Paleoceanography and Sedimentology, P.O.Box 330440, D-28334 Bremen, Germany

http://dx.doi.org/10.1016/S0025-3227(03)00372-4, How to Cite or Link Using DOI

Permissions & Reprints

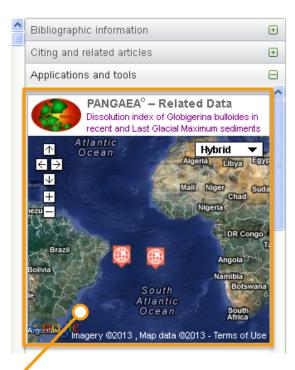

Interactive application that pulls in data from a data repository and visualizes it next to the article

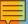

### Data integration & visualization apps

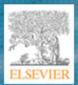

#### Abstract

Structure-based protein sequence alignments of family B DNA polymerases revealed a conserved motif that is formed from interacting residues between loops from the N-terminal and palm domains and between the N-terminal loop and a conserved proline residue. The importance of the motif for function of the bacteriophage T4 DNA polymerase was revealed by suppressor analysis. T4 DNA polymerases that form weak replicating complexes cannot replicate DNA when the dGTP pool is reduced. The conditional lethality provides the means to identify amino acid substitutions that restore replication activity under low-dGTP conditions either by correcting the defect produced by the first amino acid substitution or by generally increasing the stability of polymerase complexes; the second type are global suppressors that can effectively counter the reduced stability caused by a variety of amino acid substitutions. Some amino acid substitutions that increase the stability of polymerase complexes produce a new phenotype—sensitivity to the antiviral drug phosphonoacetic acid. Amino acid substitutions that confer decreased ability to replicate DNA under low-dGTP conditions or drug sensitivity were identified in the new motif, which suggests that the motif functions in regulating the stability of polymerase complexes. Additional suppressor analyses revealed an apparent network of interactions that link the new motif to the fingers domain and to two patches of conserved residues that bind DNA. The collection of mutant T4 DNA polymerases provides a foundation for future biochemical studies to determine how DNA polymerases remain stably associated with DNA while waiting for the next available dNTP, how DNA polymerases translocate, and the biochemical basis for sensitivity to antiviral drugs.

#### Abbreviations

PAA, phosphonoacetic acid; PPi, pyrophosphate; PDB, Protein Data Bank

#### Keywords

NPL motif in family B DNA polymerases; stability of DNA polymerase complexes; DNA replication fidelity; sensitivity to phosphonoacetic acid; DNA polymerase translocation

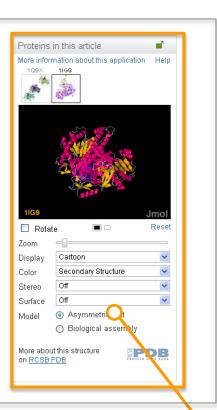

Interactive application that pulls in data from a data repository and visualizes it next to the article

# Summary

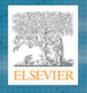

The Article of the Future: An innovative, new article format that aims to provide an optimal platform for the dissemination of scientific research in the digital age

content

Three-pane format for optimal reading experience

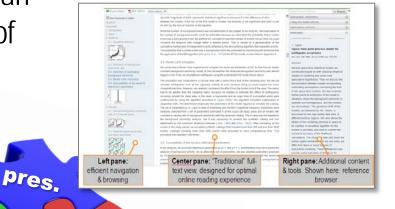

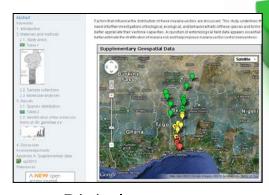

Digital content (e.g. Interactive Maps)

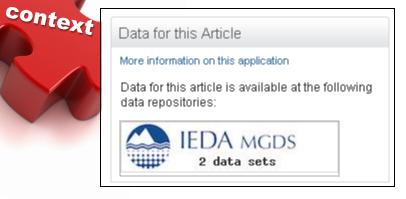

Data Repository linking